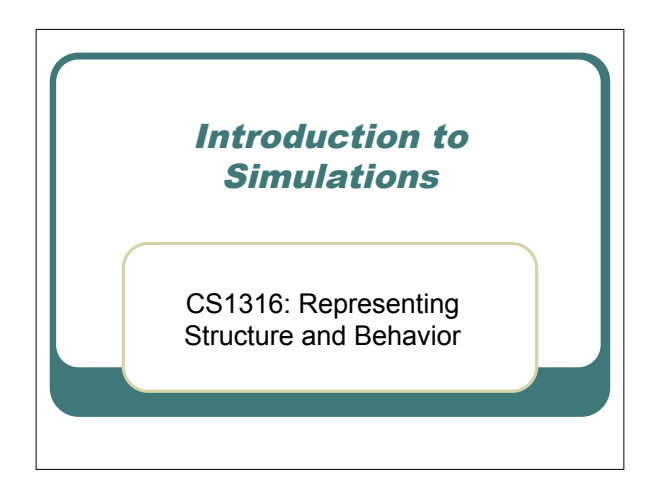

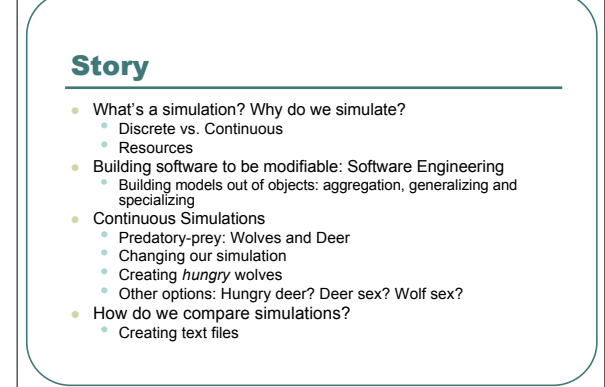

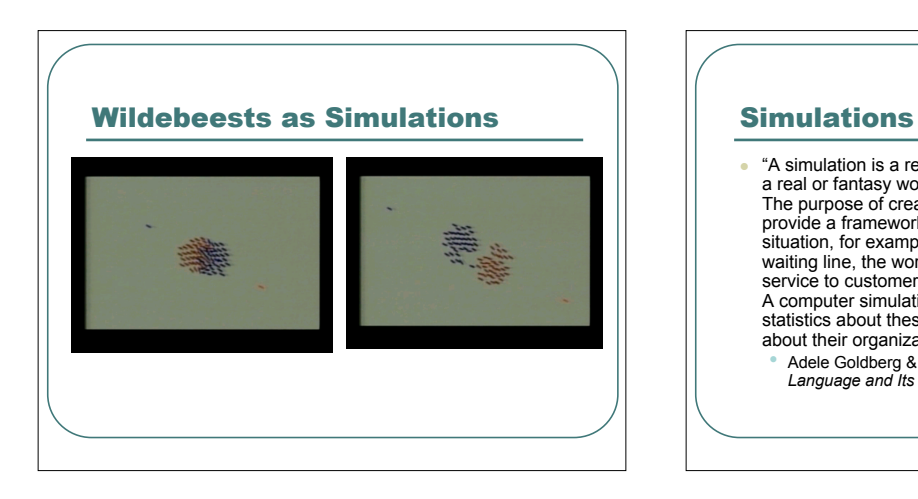

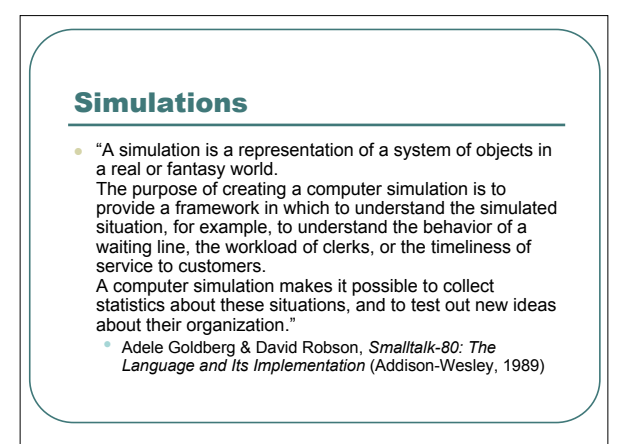

### Simulations and Objects

- Object-oriented programming was invented, in part, to make simulations easier to build!
- The characteristics of objects make them *more* like real world objects, e.g.,
	- Each *thing knows* some stuff and *knows how* to do some stuff.
	- Objects get things done by asking each other to do things.
	- Your internals are private, unless you want to make them otherwise.

## Continuous vs. Discrete Simulations

- Two main kinds of simulations in the world.
- Continuous: Each moment of time is simulated.
	- When every moment counts.
- Discrete: Skip to the important moments. • Want to simulate 100 years?

#### Resources

- Resources are points of *coordination* in a simulation.
- Examples: A cashier, a library book, a parking space<br>on a ferry, a jelly bean.
- Some resources are *fixed* and others are *produced* and *consumed.*
- Some resources are *renewable* and *shared*. Others are *coordinated*.
	- Example: For <sup>a</sup> surgeon to do <sup>a</sup> surgery, the patient must meet the surgeon at the *operating table* (the resource)

## When an object has to wait…

- What happens if you (or your proxy object) need a resource and it's not available?
	- You wait in a *queue*
	- A list that is *first-in-first-out (FIFO)*

## A simulation is an executed model

- Setting up a simulation is a process of *modeling* the world (real or fantasy) to be simulated.
- That model is realized in terms of *objects*.
- We want our model to:
- Reflect the world. • Be easy to extend and change.
- Some of our modeling techniques:
	- Aggregation
	- Generalization and specialization

## Aggregation

- Some objects are made up of other objects.
	- Cars have engines
	- People have livers and lungs
		- These internal things are objects, too!
		- Livers don't directly mess with the innards of lungs!
- We call this *aggregation*
	- Putting references to some objects inside of other objects.

# Generalization and Specialization

- There are general and specialized forms of real world objects.
	- Cells are biological objects that have membranes and a nucleus and mitochondria and…
	- Blood, lung, and liver cells are all *cells* but have specialized functions.
- The superclass-subclass relationship is a way of *modeling* general forms of objects and specialized forms of objects

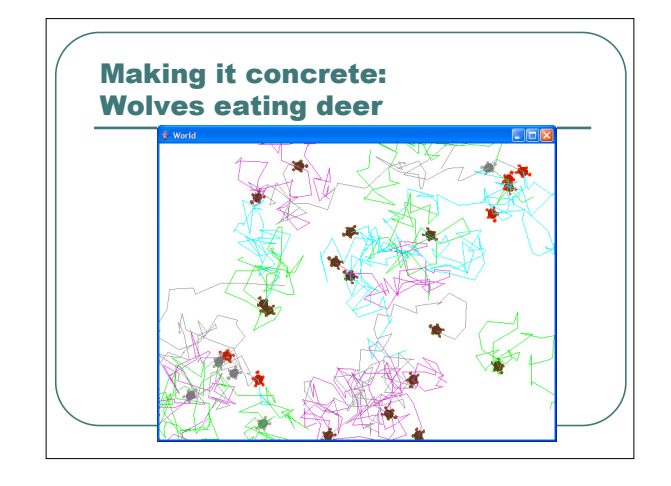

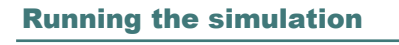

Welcome to Dr.dava.<br>Velome to Dr.dava.<br>> wolf.DeerSimulation wds = new WolfDeerSimulation()<br>>>> Timestep: 0<br>Yolves left: 5<br>Deer left: 20<br>Deer left: 20<br>Deer left: 20<br>Wolves left: 5<br><SIGH!> A deer died...<br>>>> Timestep: 2<br>Vol Wolves left: 5 Deer left: 19 <SIGH!> A deer died... >>> Timestep: 4 Wolves left: 5 Deer left: 18

# An Example Simulation

- The WolfDeerSimulation is a *continuous* simulation.
	- Each moment in time is simulated.
- It has no *resources*.
- It is a *predator-prey* simulation
	- A common real world (ecological) situation. • There are parameters to change to explore under what conditions predators and prey survive and in what numbers.

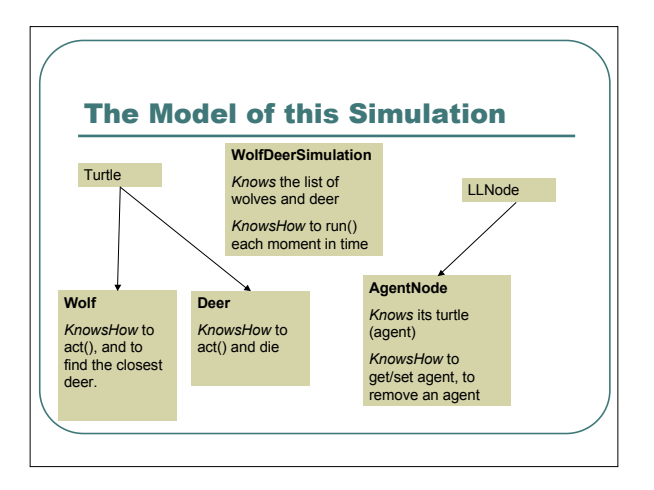

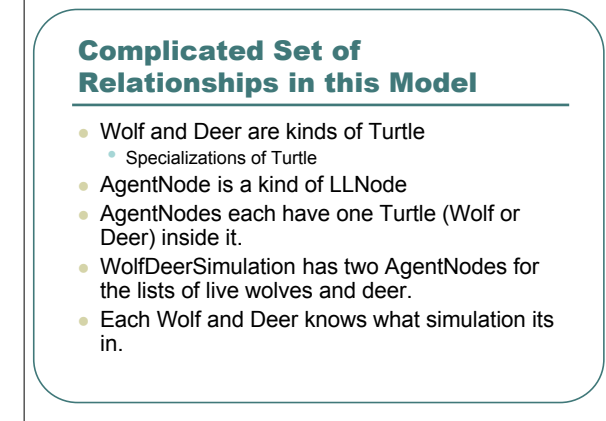

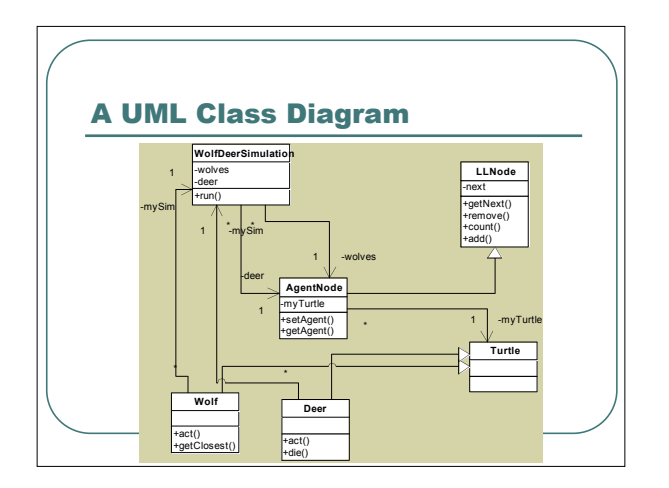

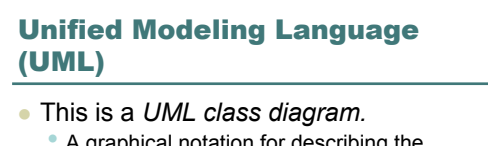

- A graphical notation for describing the relationships between classes in a model.
- UML is a standard that describes several different kinds of diagrams.
	- Collaboration diagrams: How objects work together and how they call on one another.
	- Sequence diagrams: What the order of events are in an object system.

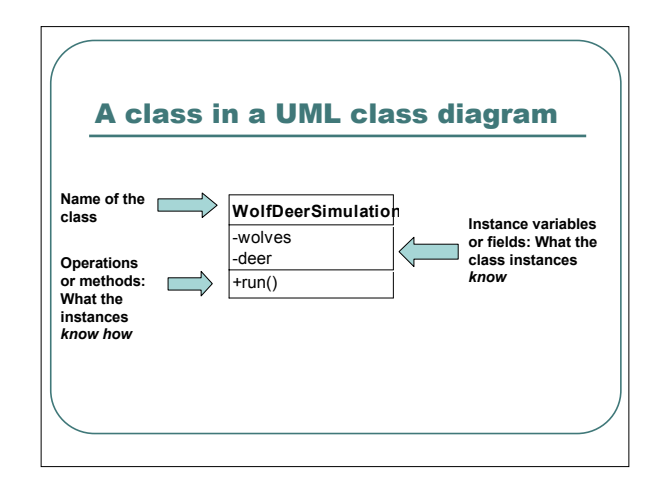

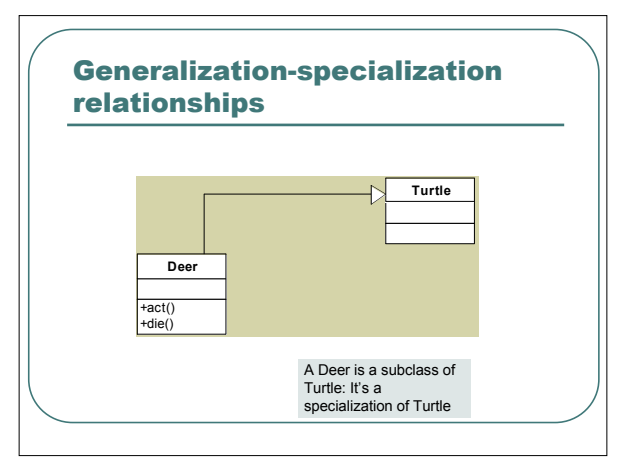

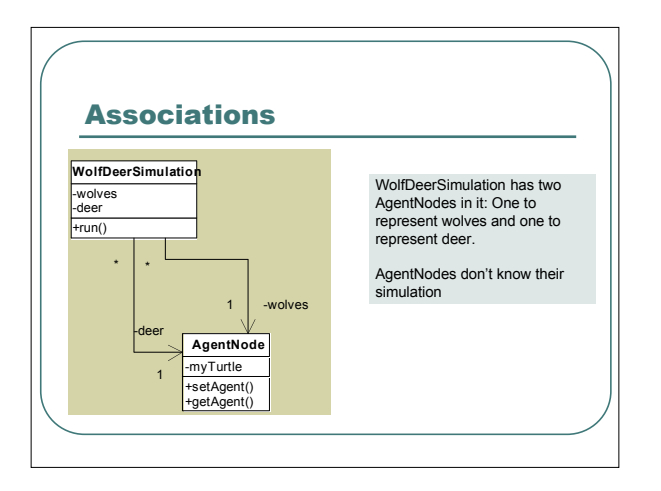

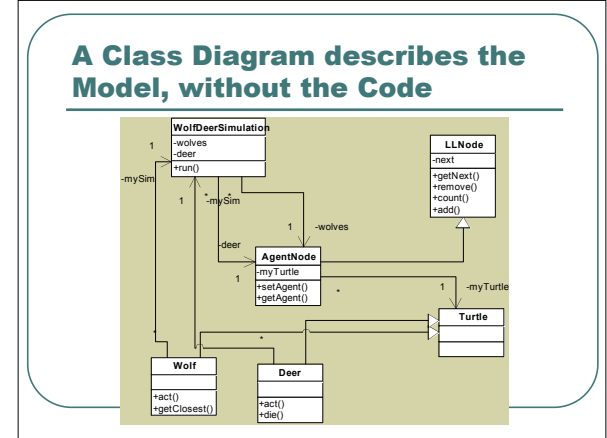